# Google Sheets raccourcis clavier

#### Actions communes

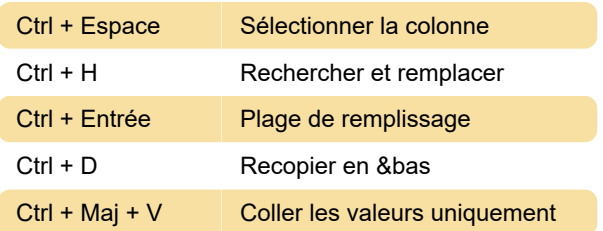

### Format de cellule

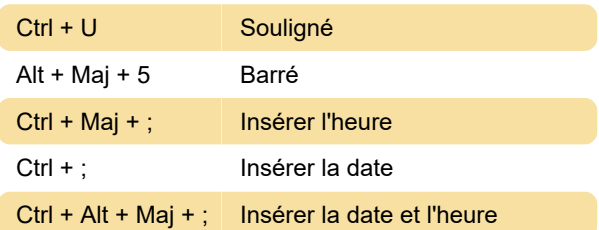

## Naviguer dans la feuille de calcul

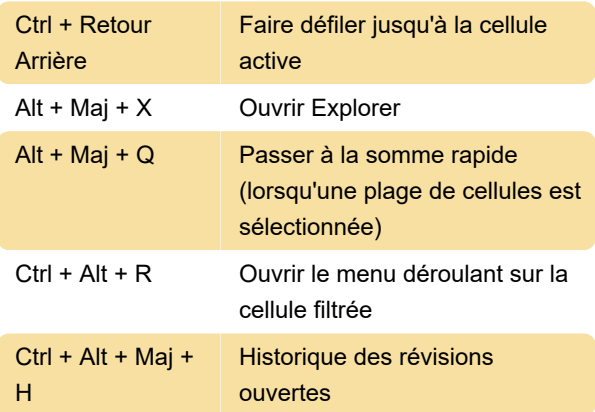

#### Ouvrez un menu

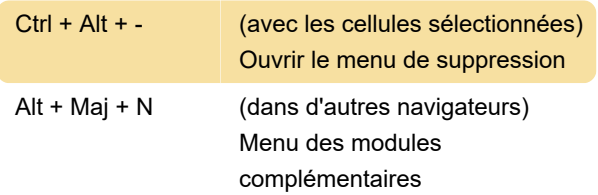

## Insérer, supprimer, masquer ou afficher des lignes ou des colonnes

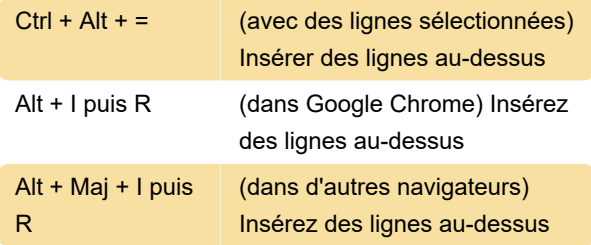

## Aide pour les lecteurs d'écran

Source: page d'assistance Google Sheets

Dernière modification: 07/03/2020 08:19:08

Plus d'information: [defkey.com/fr/google-sheets](https://defkey.com/fr/google-sheets-raccourcis-clavier?filter=basic)[raccourcis-clavier?filter=basic](https://defkey.com/fr/google-sheets-raccourcis-clavier?filter=basic)

[Personnalisez ce PDF...](https://defkey.com/fr/google-sheets-raccourcis-clavier?filter=basic?pdfOptions=true)